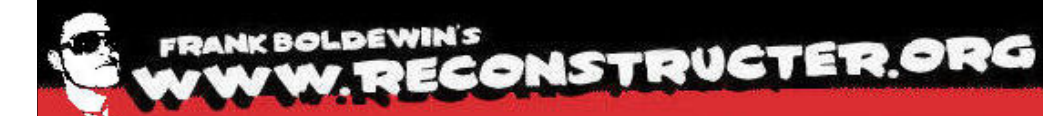

push sub 672B3730 call add esp. 0Ch test eax. eax short loc 672B5428 inz edx, [esp+110h+LibFileName] lea push edx sub 672B35F0 call edi. off 672CA058 mov O.IT ecx. eax, eax XOL [esp+114h+LibFileName] edx. lea repne scasb **Hunting rootkits with**  not edi. ecx sub esi. edi mov **Windbg v1.1**ebx. ecx mov cmp eax. loc\_672B5455 inz [esp+110h+LibFileName] lea ecx. push ecx push push sub 67283730 call add esp. test eax, eax short loc 672B5428 inz edx,  $[esp+110h+LibFi]$ **Frank Boldewin**lea push edx sub 672B35F0 call edi, off\_672CA058 mov or ecx. XOL eax. eax [esp+114h+LibFileName] edx. lea repne scasb ecx not sub edi, ecx edi mov esi. mov ebx. ecx

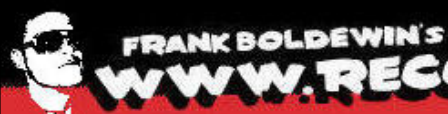

XOL l e a

s ub mov mov cmp inz lea **DUS** 

ous h

mov or XOI

not sub mov n o v

W. RECONSTRUCTER.ORG

**Scope of this Talk**

short loc\_672B5428<br>edx, [esp+110h+LibFileName]

**In the next few slides the audience learns how to hunt for rootkits with Windbg**

**To get a good overview of the different ways how rootkits hide itself from being** 

 **recognized several techniques from rootkits like Runtime2, Rustock.B, Alipop, Stuxnet as well as TDL3 and TDL4 are introduced**

**Of course the techniques used to detect a**<br>Chosial restlit are not limited to the show! **special rootkit are not limited to the shown cases. ;-)**

 **Prerequisites are a good understanding about Windows internals and basic Windbg skills**

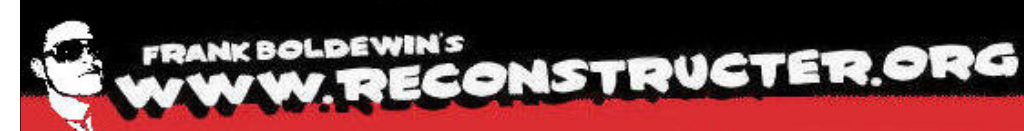

inz

oush

mor

XOL IPA

noi sub mov mov cmp

 $e$ a

**DUS** 

add

**Inz** 

mov O.P.

XOL

not sub

mov mov

**Finding SSDT hooks**short loc 67285428

Lesp+110h+LibFileNamel

- **The SSDT is a data array in kernel memory,**<br> **That starse pointers to the pative ADI that stores pointers to the native API functions of Windows, e.g. NtCreateFile**repne
	- **These functions are handled in NTOSKRNL**
- **Older rootkits used to hook some distinctive**<br>Iea bunctions to hide its files or registry entries **functions to hide its files or registry entries when queried from usermode**
	- **Almost every run-of-the-mill antirootkit tool is able to detect such hooks today**

. off 672CA058 ec . eax . [esp+114h+LibFileName] repne scas ecx

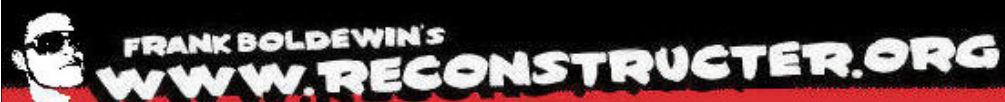

**Finding SSDT hooks** 

pust

inz

 $P$ 

push

ca.  $mO<sub>2</sub>$ or

### short loc 67285428

[esp+110h+LibFileName]  $Pdx$ .

# **Viewing the SSDT manually**

 $XO$ kd> dds poi(nt!KeServiceDescriptorTable) L poi(nt!KeServiceDescriptorTable+8) lea

80501030 8059849a nt!NtAcceptConnectPort repi

not 80501034 805e5666 nt!NtAccessCheck

sub. 80501038 805e8ec4 nt!NtAccessCheckAndAuditAlarm

mov 8050103c 805e5698 nt!NtAccessCheckByType mov

80501040 805e8efe nt!NtAccessCheckBuTupeAndAuditAlarm|

cmp 

inz 80501048 805e8f42 nt!NtAccessCheckBuTupeResultListAndAuditAlarm| ea

8050104c 805e8f86 nt!NtAccessCheckBuTupeResultListAndAuditAlarmBuHandle| **DUS** 

pus 80501050 8060a5da ntiNtAddAtom

pus 80501054 8060b84e nt NtQueryBootOptions

80501058 805e0a08 nt!NtAdjustGroupsToken cal.

add 8050105c 805e0660 nt NtAdjustPrivilegesToken

tes: 80501060 805c9684 nt!NtAlertResumeThread

inz 80501064 805c9634 nt!NtAlertThread

ea. 80501068 8060ac00 nt!NtAllocateLocalluUniqueId| pus

8050106c 805aa088 nt!NtAllocateUserPhysicalPages| ca.

#### **Pointers to functions**

repne scasb not ecx sub edi, ecx esi, edi

ebx.

ecx

P

mov οr

XOT lea

mov

mov

4

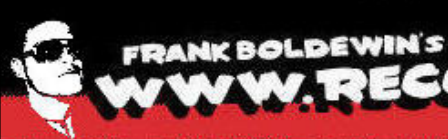

. edi

 $P<sub>1</sub>$ 

mov mov

### BOLDEWIN'S **CONSTRUCTER.ORG**

**Finding Shadow SSDT hooks**short loc 672B5428 jnz edx. [esp+110h+LibFileName]  $P$ push **The Shadow SSDT is another array and stores** ca:  $m \odot 3$ O.IT **pointers to functions in the Win32k.sys**XOL  $I \rho n$ **To view its entries we first have to switch to cult are containing in the set of the** sub **a GUI process context and reload the** mov **symbols for the specific module**cmp inz ecx, [esp+110h+LibFileName] lea push pust **!process 0 0 winlogon.exe**push cal) **PROCESS 81ebf6f8 SessionId: .....** add test **.process /p 81ebf6f8**inz .ea **.reload**push sub 672B35F0 call edi, off\_672CA058 mov ecx, Ur OIT XOL eax, eax edx, Lesp+114h+LibFileName] ea. repne scasb not ecx sub . ecx

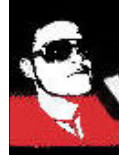

### **FRANK BOLDEWIN'S** VW. RECONSTRUCTER.ORG

**Finding Shadow SSDT hooks** short loc 67285428 inz edx. [esp+110h+LibFileName] ea push ed ca: kd> dds poi(nt!KeServiceDescriptorTableShadow+10) L poi(nt!KeServiceDescriptorTableShadow+18) mov bf997600 bf934ffe win32k!NtGdiAbortDoc or XOI bf997604 bf946a92 win32k!NtGdiAbortPath  $\infty$ bf997608 bf8bf295 win32k!NtGdiAddFontResourceW repi not bf99760c bf93e718 win32k!NtGdiAddRemoteFontToDC sub bf997610 bf9480a9 win32k!NtGdiAddFontMemResourceEx mov. bf997614 bf935262 win32k!NtGdiRemoveMergeFont mov cmp bf997618 bf935307 win32k!NtGdiAddRemoteMMInstanceToDC inz ea bf99761c bf839cb5 win32k!NtGdiAlphaBlend PUS bf997620 bf9479d0 win32k!NtGdiAngleArc pus bf997624 bf933a9d win32k NtGdiAnuLinkedFonts  $D115$ cal bf997628 bf947fc8 win32k NtGdiFontIsLinked bf99762c bf90e7e0 win32k!NtGdiArcInternal  $P$ inz. . . ea pusi **Pointers to functions** cal off\_672CA058 edi. mov ecx. O.IT XOL eax. eax [esp+114h+LibFileName] edx. lea repne scasb not ecx sub edi, ecx edi mov es i ebx ecx mov

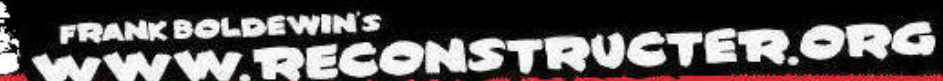

# **Finding Shadow SSDT hooks**

jnz  $P =$ pus cal mov OIT XOL

lea

 **To find SSDT and Shadow SSDT hooks automatically we can use a Windbg script from Lionel d'Hauenens of Laboskopia**

kd> SS><script\@@init cmd.wdbq

repr SysecLabs Windbq Script : Ok :) noi ('al' for display all commands) sub |kd> al mov Alias Value mov cmp !!display all qdt inz **!!display all idt** lea **!!display all msrs** !!display current gdt push **!!display current idt** pus **!!display current msrs** pus **!!display system call** cal !!hide current process add !!save all reports test **!!search hidden process!** inz **!@check msr\_and printf\_name** lea **!@display gdt** push **!@display\_idt** cal. **!@display msrs** mov **!@display thread process info** or **!**@get debug mode **!@get\_original\_ntcall** XOL **Maget** original win32kcall lea **Maget system version!** repne t@hide process not *<u>eis hidden process!</u>* sub **!@printf\_state\_name\_of\_thread** mov ebx, ecx mov

\$\$><script\display all qdt.wdbq; \$><script\display\_all\_idt.wdbq; \$><script\display all msrs.wdbq; \$\$><script\display current qdt.wdbq; :\$><script\display current idt.wdbq; \$><script\display current msrs.wdbq; \$><script\display\_system\_call.wdbg; **\$><script\hide current process.wdbq;** \$><script\save all reports.wdbq; \$><script\search hidden process.wdbq; \$><script\check msr and printf name.wdbq; \$><script\display qdt.wdbq; \$><script\display\_idt.wdbq; \$><script\display msrs.wdbq; \$><script\display thread process info.wdbq; :\$><script\qet debuq mode.wdbq; :\$><script\qet oriqinal ntcall.wdbq; :\$><script\qet oriqinal win32kcall.wdbq; \$><script\get\_system\_version.wdbg; **\$\$><script\hide process.wdbq;** \$\$><script\is hidden process.wdbq; \$\$><script\printf state name of thread.wdbq;

FRANKBOLDEWIN'S<br>AF VAFWE RECONSTRUCTER.ORG

### Runtime2 Rootkit - Finding SSDT/Shadow SSDT hooks with a

Windbg script 67285428

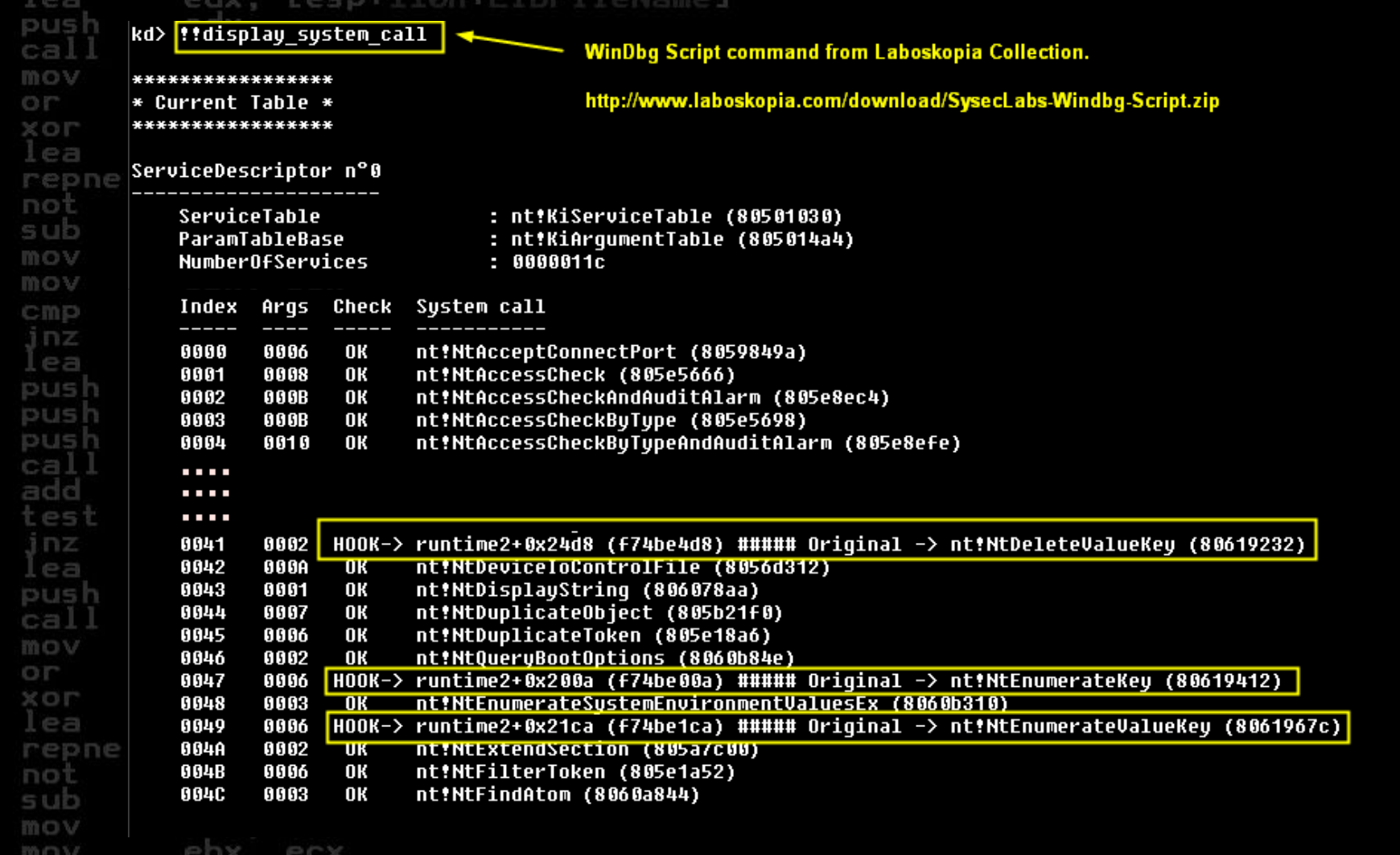

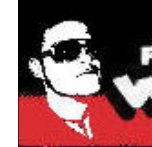

inz

户口

mov O IT XOL lea

mov

cmp

lea

**DUS** 

add

ea push

mov

XOL

not

sub

mov mov

ec

. ecx

**Rustock.B Rootkit – SYSENTER\_EIP hook** edx, [esp+110h+LibFileName] oush **The SYSENTER\_EIP (MSR 0x176) usually points to KiFastCallEntry to serve requests from the usermode to access native functions in the SSDT** repne **This pointer gets hooked by the Rustock.B rootkit If Sysenter gets called Rustock checks in its own SDT<br>Instituted <b>the if a function is hooked or not. Non hooked table if a function is hooked or not. Non hooked native functions have a null pointer. Hooked** push **functions have a pointer to its own handler.**

**Restrict 20 and <b>To avoid easy hook detections the Sysenter\_EIP**<br> **address points to the same module (NTOSKRNL. address points to the same module (NTOSKRNL.EXE) as KiFastCallEntry.**

 **It overwrites a textstring "FATAL\_UNHANDLED\_HARD\_ERROR" kore <b>with a 5 bytes jump to its real rootkit code.**<br> **repne see** 

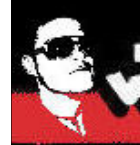

pust

### FRANK BOLDEWIN'S<br>AV WYW. RECONSTRUCTER.ORG

# Rustock.B Rootkit - SYSENTER\_EIP hook

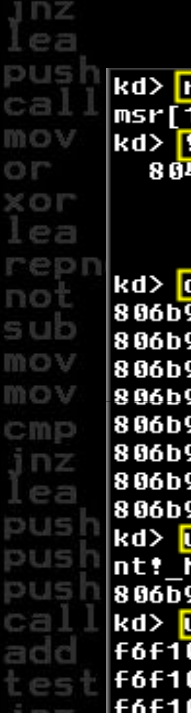

É

im o

**MOV** 

edx, ecx

short loc 67285428 Lesp+110h+LibFileName] rdmsr 0x176 <mark>|</mark> 176] — 00000000`806b9741. address 806b9741 4d7000 - 001f7000 Usage KernelSpaceUsageImage ImageName ntkrnlpa.exe dc 806b9741

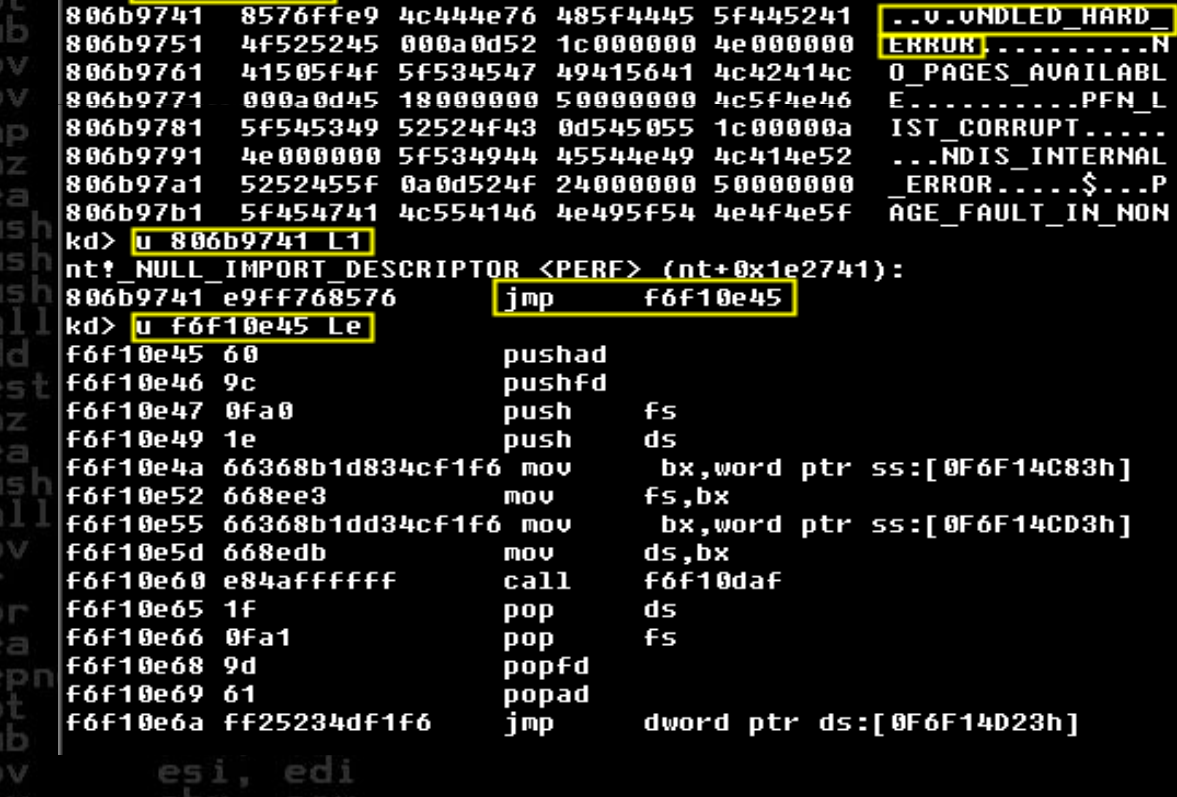

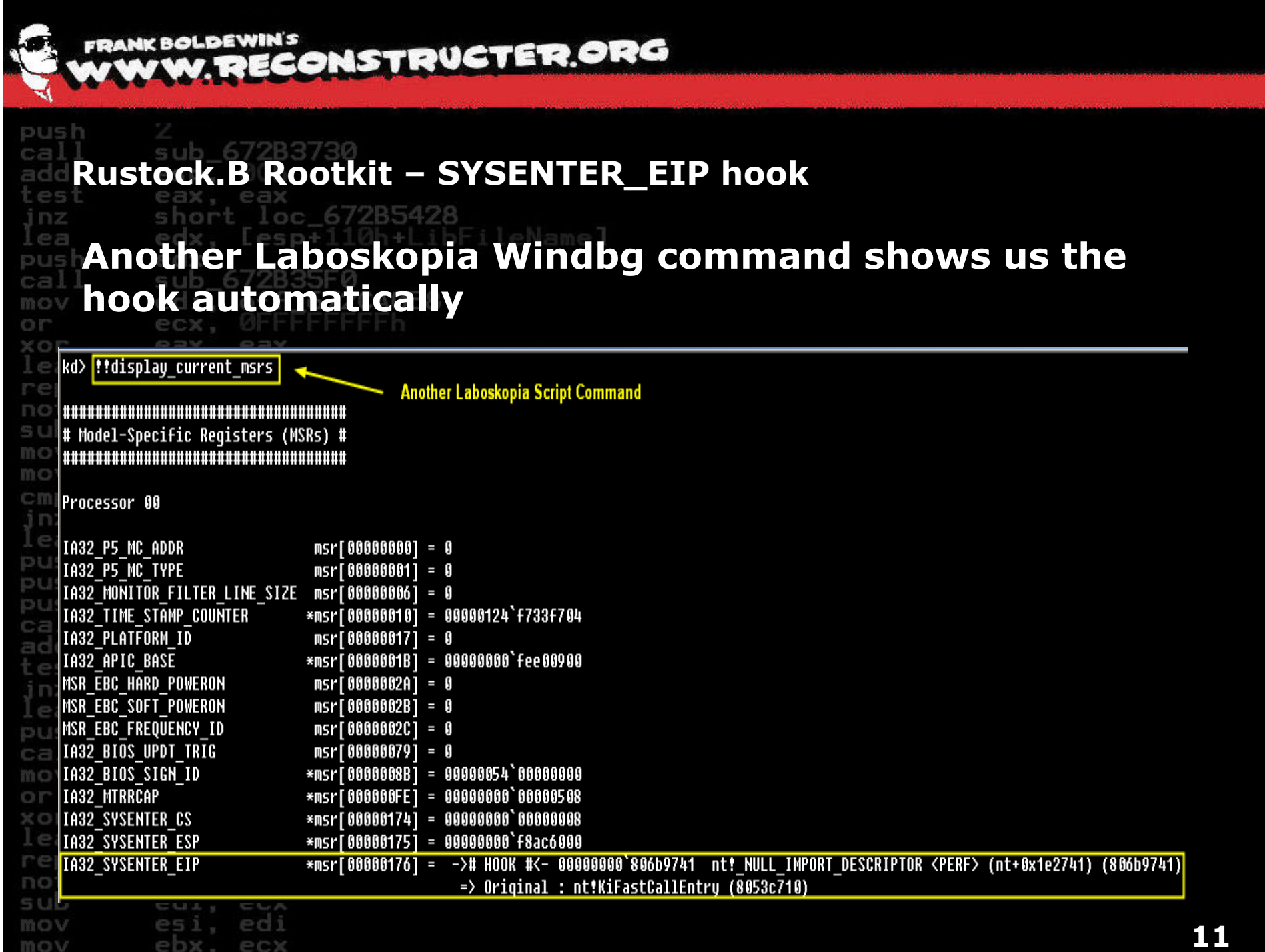

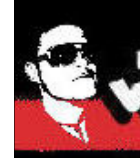

#### **FRANK BOLDEWIN'S** BOLDEWIN'S **CONSTRUCTER.ORG**

**Rustock.B Rootkit – Finding hidden registry entries**

inz  $P = 1$ push ca. mov or XOL lea repne not mov mov cmp inz .ea **DUS** pus add test inz ea. push

edx. [esp+110h+LibFileName] **To find the hidden registry entries Rustock uses to survive a reboot, we walk the windows hive with the "!reg" command and its parameters**

 **A hive is a logical group of keys, subkeys, and values in the registry that has a set of supporting files + backup copies**

**Hives are stored as files on disk**

**Next to standard hives every user has his own hives file**

short loc\_672B5428<br>edx, [esp+110h+LibFileName] ed b 672B35F0 call SU , off\_672CA058 mov ed O.IT ecx. U XOL eax. eax edx, Lesp+114h+LibFileName] lea. repne scasb not ecx sub . ecx mov . edi es mov ecx

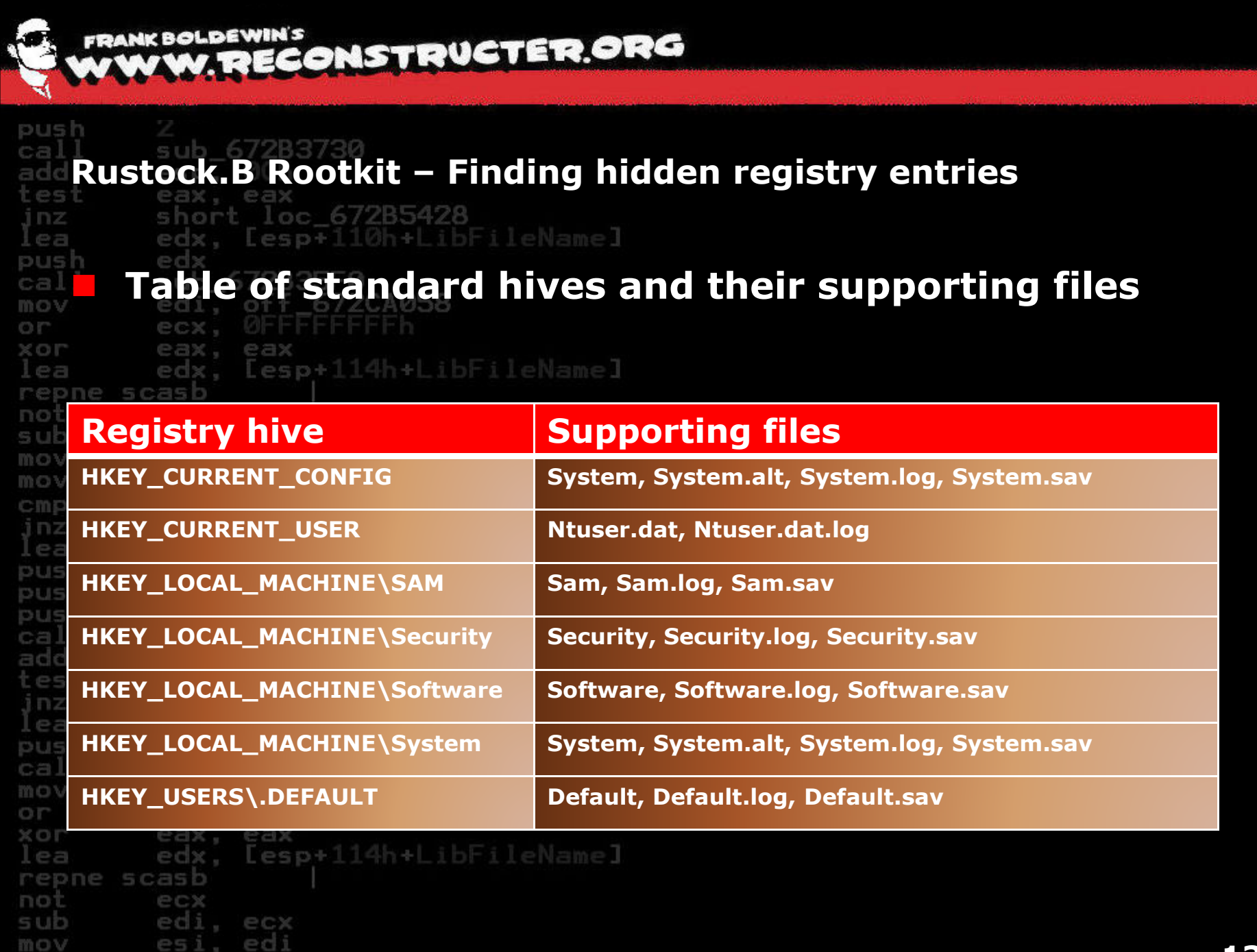

mov

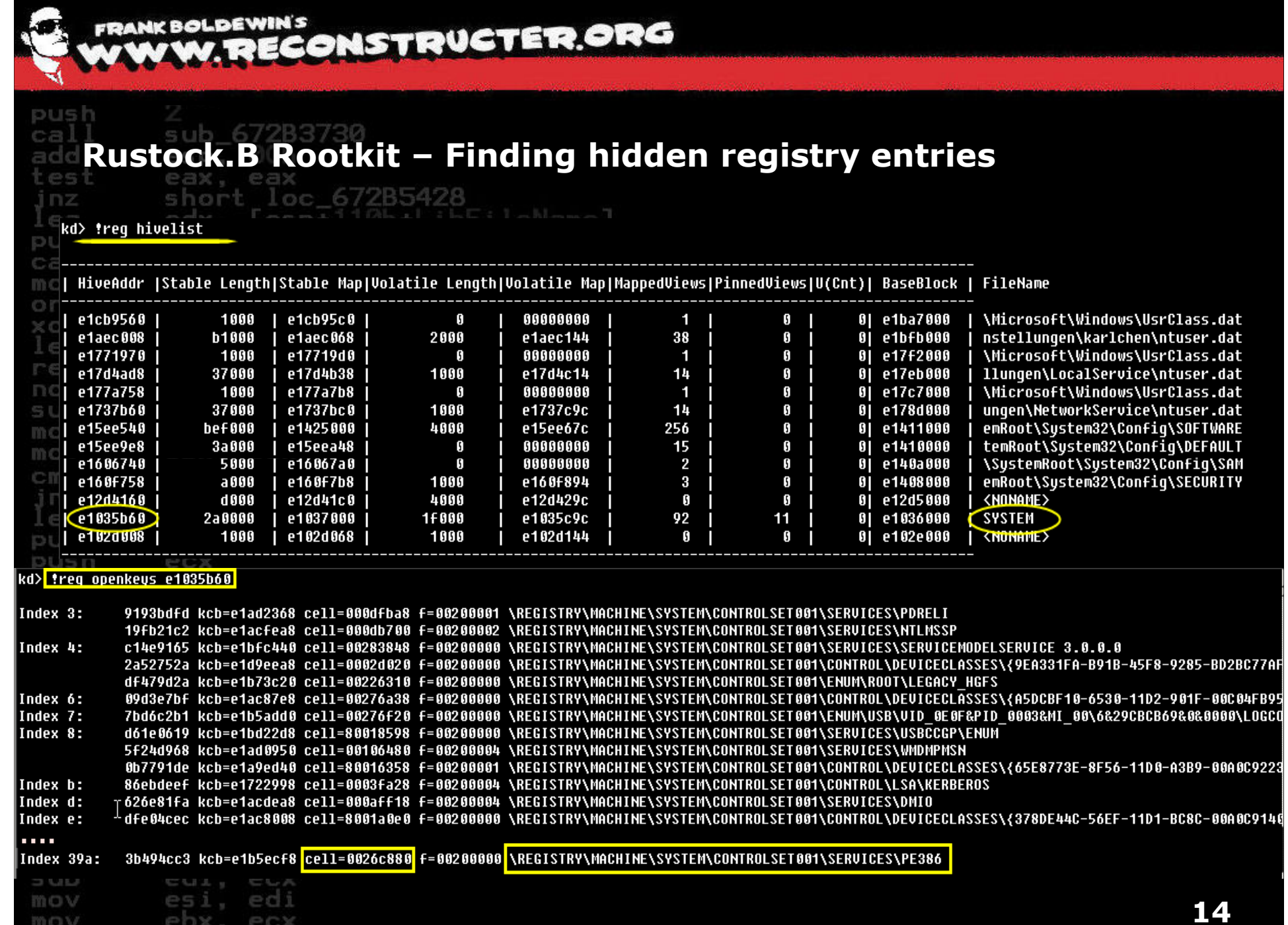

mov

epx, ecx

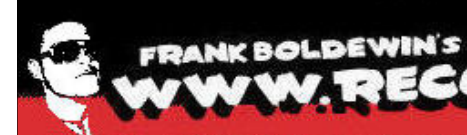

push

### **W. RECONSTRUCTER, ORG**

### Rustock.B Rootkit - Finding hidden registry entries

```
P = 1short loc 67285428
inz
           edx. [esp+110h+LibFileName]
lea
push
           ed
Cal
    kd> <mark>!req cellindex e1035b60 0026c880</mark>
mov
or
    Map = e1037000 Tupe = 0 Table = 1 Block = 6c Offset = 880
XOF MapTable
                 = e103a000\perp \equiv BlockAddress = dc9ad000
repr
    pcel1: dc9ad884not
sub
           CUSY COVA
           esi, edi
mov
           ebx. ecx
mov
cmp
     kd> freg valuelist e1035b60 dc9ad884
inz
 lea
     Dumping ValueList of Key <pe386> :
pus
pus
     [Idx] [ValAddr] [ValueName]
DUS
ca.
        0]
                dc7ae09c
                           Type
add
        -1Î
                dc7ae0bc
                           Start
 e2jdc9afd3c
                           ErrorControl
        - 3 j
 Inz
               dc9ad8dc
                           ImagePath
        41DisplayName
 .ea
                dc9ad94c
        -sī
                dc9563ac
pus
     П
                           Group
     IГ
        6]
                dc9c1d4c
                           ExtParam
cal
mov
      Use '!reg kvalue <ValAddr>' to dump the value
OIT
XOL
           edx, [esp+114h+LibFileName]
lea
repne scasb
not
           ecx
sub
           edi, ecx
           esi, edi
mov
           ebx. ecx
mov
```
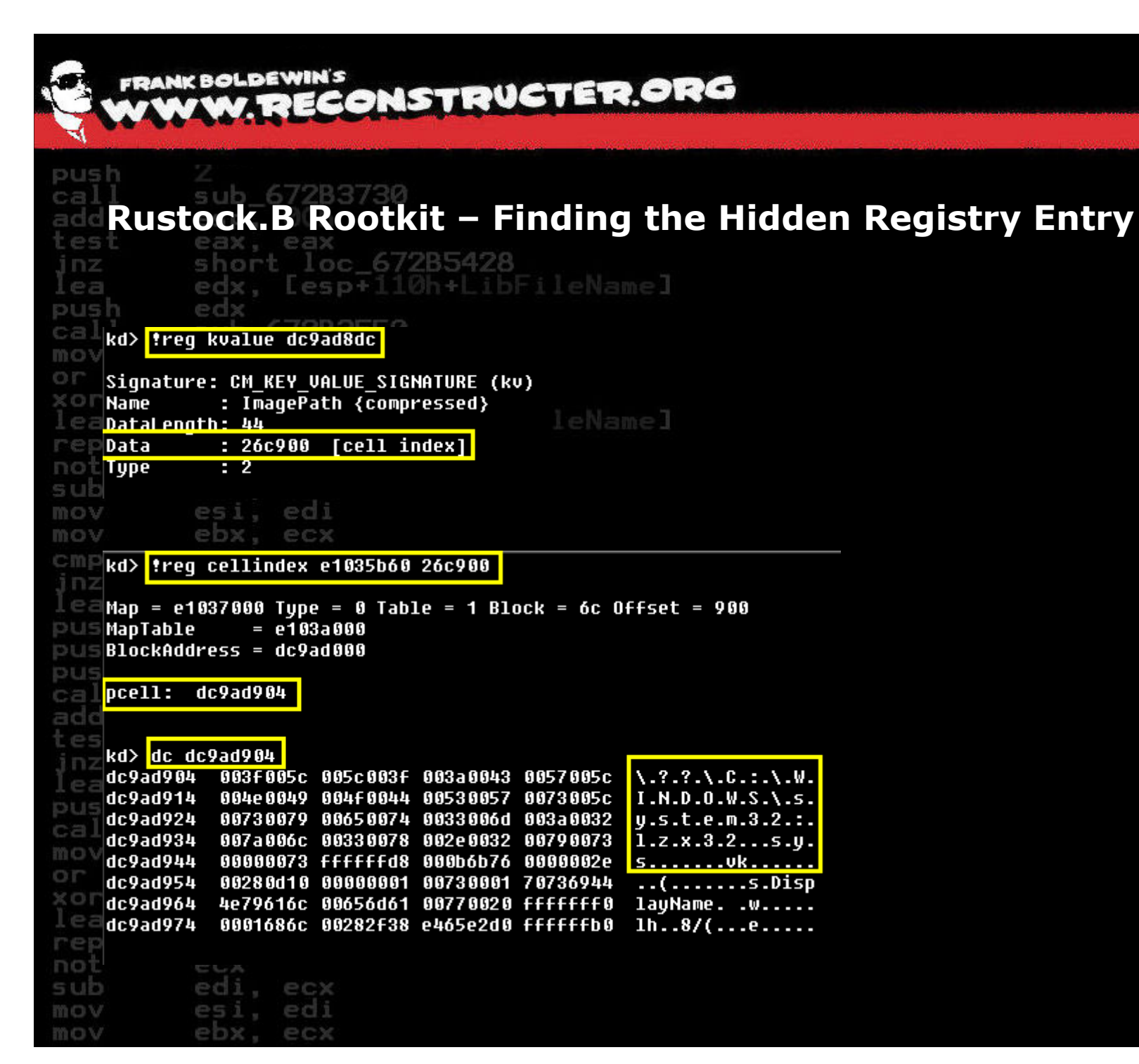

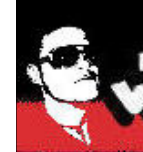

**Rustock.B Rootkit – pIofCallDriver Hook**

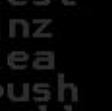

cal mov O.IT XOL

rep not sub mov mov

mov

ebx

. ecx

edx. [esp+110h+LibFileName]

 **Hooks at pIofCallDriver are often used to filter special IRP requests to drivers**

 **Rustock filters any attempt to directly communicate with NTFS.SYS or FASTFAT.SYS. These files are hidden, can't be copied, nor overwritten or renamed**

cmp inz ea  $|kd\rangle$  u poi(poi(iofcalldriver+2)) pus **f6f0f89d56** push esi pus **f6f0f89e 57** push edi pus F6f0f89f 8bf9 mov edi.ecx cal esi, dword ptr [edi+8] F6F0F8a1 8b7708 mov add F6F0F8a4 3b35ab4df1F6 esi.dword ptr ds:[OF6F14DABh]  $CMD$ tes F6F0F8aa 7509 **f6f0f8b5** ine  $\parallel$   $\parallel$   $\equiv$   $|$  f6f0f8ac 52 push edx  $e =$  F6f0f8ad 57 edi push **PUS kd> 1n f6f0f89d** cal kd> <mark>taddress f6f0f89d</mark> mov address f6f0f89d not found in any known Kernel Address Range --or XOL eax. eax edx, [esp+114h+LibFileName] l'ea repne scasb not ecx sub edi, ecx esi, edi mov

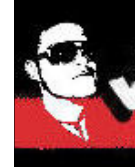

inz 户户 push mov C) I<sup>nc</sup> XOL not sub mov mov. cmp lea pus **Service Service** DUS **Service Service** ca. add mov or XOL not sub mov mov

ecx

**Rustock.B Rootkit – IDT hooks** x, [esp+110h+LibFileName]

 **The Interrupt Descriptor Table (IDT) is a structure which is used when dispatching interrupts**

- **Interrupts can interrupt an execution of a program to to handle an event**
- **Interrupts could be a result of a hardware signal or and interrupts could be a result of a hardware signal or**  $\blacksquare$ **software based using the INT instruction**
	- **The IDT descriptor table can handle 256 entries**
- **The descriptor to the table can be written with the descriptor to the table can be written with the designal of the instruction LIDT and read with SIDT instruction LIDT and read with SIDT**

 **Rustock hooks INT 2Eh, which is usually pointing to KiSystemService, a Zw\* functions dispatcher and handler for usermode INT 2Eh calls on old hardware not supporting fastcalls via the SYSENTER command**

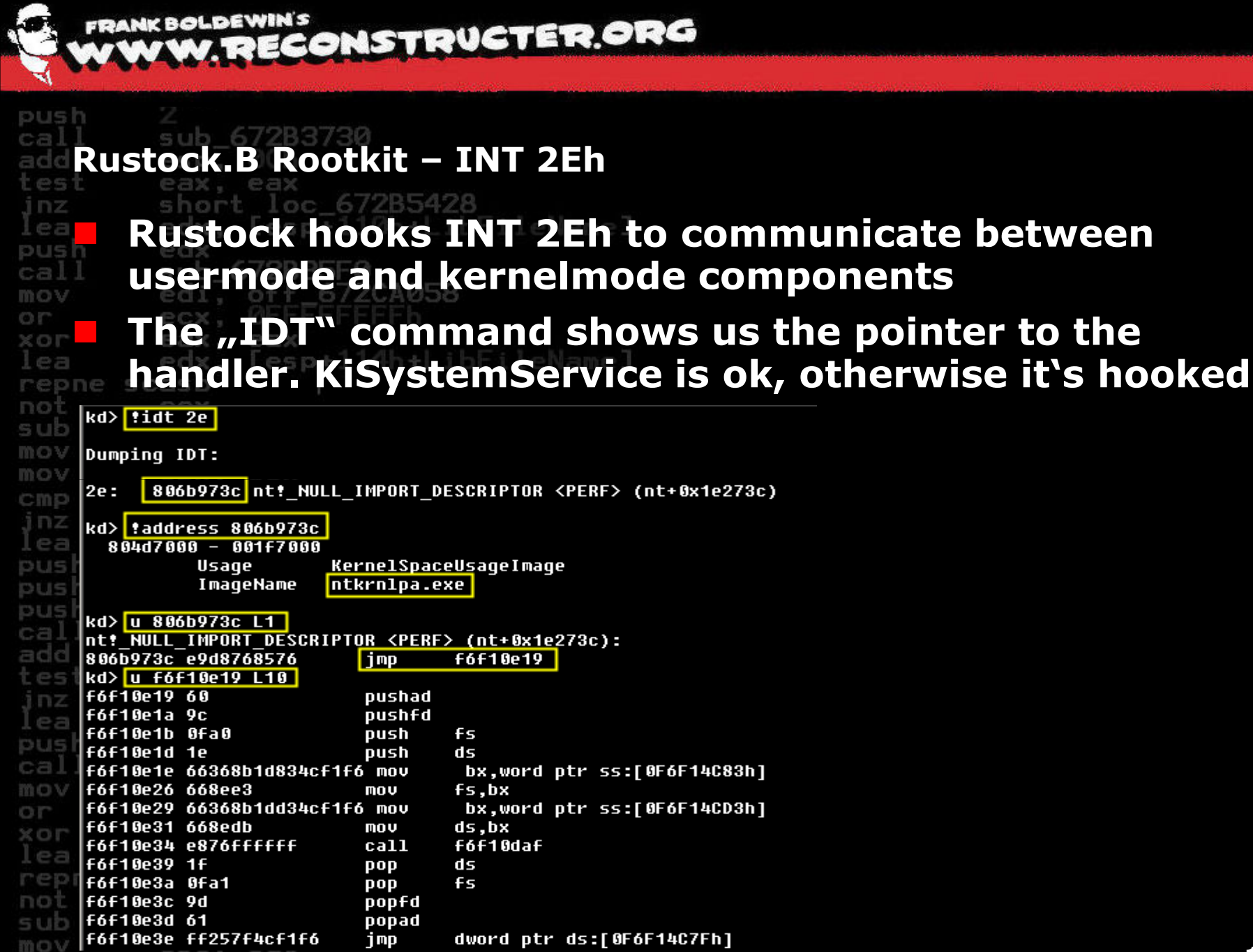

ebx, ecx

mov

**19**

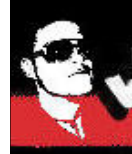

inz 户口 oush mov XOL rep not sub mov mov cmp inz .ea pus DUS **DUS** ade ea pus mov O IT XOL repne scasb not sub mov

mov

**Alipop Rootkit – GDT Callgate**

. ecx

Lesp+110h+LibFileNamel

 **A callgate is a mechanism in Intel x86 arch to change privilege level of the CPU**

 **The Alipop rootkit installs such a callgate to execute code with the highest privilege (Ring 0) from usermode (Ring 3) without the need to have a driver, e.g. by calling DeviceIOControl**

 **Callgate usage works by executing "call far ptr <addr>" from usermode code**

**Installation of the callgate is done by the bootkit part of Alipop<br><b>inzy** of Alipop **of Alipop** 672B5428

**Designal Mark Seen in the wild used Device** Development to install a

**\Device\PhysicalMemory to install a callgate in the GDT (works only on older windows versions)**

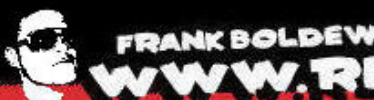

**DIS** 

FRANK BOLDEWIN'S<br>AF WYW. RECONSTRUCTER.ORG

# **ALIPOP Rootkit - GDT Callgate**

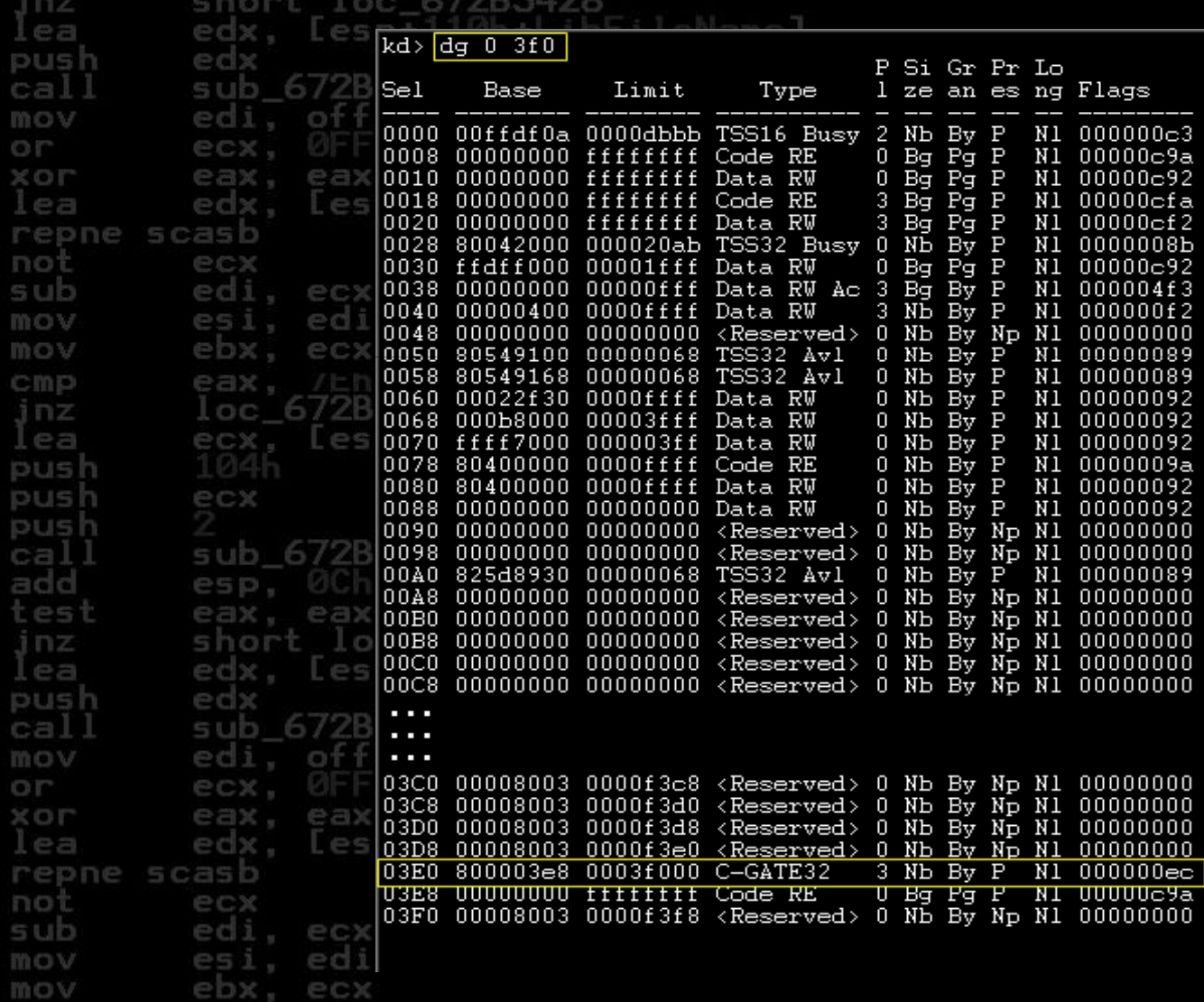

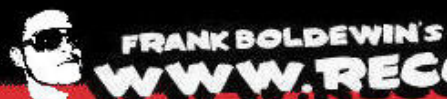

sub 6728373

push

**VW. RECONSTRUCTER.ORG** 

**ALIPOP Rootkit - GDT Callgate**  $62.5$ kd> u 80000000+3f000 T2 i nz  $\frac{8003f000 \text{ bbdb0ad}fff}{8003f005 \text{ c3}}$ ebx.0FFDF0ADBh  $m \Omega V$ PF edx ret 8003f005 e3<br>kd>|ufdf0adb L25<br>ffdf0adb c8000000<br>ffdf0adf 31c0<br>ffdf0ae1 60<br>ffdf0ae2 8b5508<br>ffdf0aea 8b4b3c<br>ffdf0ae4 8b6c0b78<br>ffdf0ae4 8b6c0b78 edx push  $0.0$ enter xor eax.eax cal sub pushad edx.dword ptr [ebp+8]<br>ebx.offset nt!\_imp\_VidInitialize <PERF> (nt+0x0) (804d7000)<br>ecx.dword ptr [ebx+3Ch]<br>ebp.dword ptr [ebx+ecx+78h] edi  $mov$ mov  $m \cap U$ or ecx mov  $mov$ ridioaed 8D6C0D<br>ffdf0af1 01dd<br>ffdf0af3 8D4d18<br>ffdf0af6 8D7d20 XOL eax  $ebp, ebx$ add ecx.dword ptr [ebp+18h]<br>edi.dword ptr [ebp+20h]  $m$ ov edx lea  $\begin{tabular}{ll} $\in$ \textbf{C} $\times$ \textbf{, if} $\textbf{if} $\textbf{if}$ $\textbf{if}$ $\$  $m \cap V$  $\overline{\text{add}}$ edi.ebx<br>ffdf0b2e repne scasb jecxz  $m \cap U$ esi, dword ptr [edi] not  $add$ esi,ebx sub dword ptr es: [edi] scas push  $_{\text{edv}}$ mov lods byte ptr [esi] sub edx, eax<br>edx, 2 mov  $x \alpha x$ test eax, eax cmp  $f f df$ <sub>0</sub>b<sub>03</sub> jne edx, edx test inz Loc  $10C$   $_{\text{ffd}000f}$   $_{\text{6a}}$ <br>  $\text{ECX}$   $_{\text{ffd}0010}$   $_{\text{60eb}}$ <br>  $_{\text{ffd}014}$   $_{\text{f}741}$ edx pop loopne ffdf0afd ea  $fdd0b2e$ jne push  $not$  $exc$ ffdf0b14<br>ffdf0b16 8b5524<br>ffdf0b19 034d18<br>ffdf0b1c 01da edx, dword ptr [ebp+24h]<br>ecx, dword ptr [ebp+18h]  $_{\rm add}^{\scriptscriptstyle\rm mov}$ push ecx add edx, ebx ffdf0ble 01da<br>ffdf0ble 668b044a<br>ffdf0b25 01d9 push ax, word ptr [edx+ecx\*2]  $mov$ ecx, dword ptr [ebp+1Ch]  $mov$ sub cal  $\overline{\mathbf{add}}$ ecx.ebx  $\text{EBP}_{\text{Hd1D25 U131}}^{\text{Hd1D22 U114}}$ <br>  $\text{EBP}_{\text{H1D25 U151}}^{\text{Hd1D22 U131681}}$ <br>  $\text{EBP}_{\text{H1D25 U2}}^{\text{Hd1D22 U131}}$  $\overline{\text{add}}$ ebx, dword ptr [ecx+eax\*4]<br>dword ptr [esp+1Ch], ebx add  $mov$ 'esi popad leave Inz ret  $\frac{4}{3}$ kd> de ffdf0b30 L50<br>ffdf0b30 7e0004e2 3  $[\begin{smallmatrix} 1610530&\textbf{L50}\mid\ \textbf{55008000}&\textbf{5cffdf0b} & 65005200\ \textbf{6900422}& 3b008000& 5cffdf0b & 65005200\ \textbf{63006100}& 69006800& 79007200& 4d005c00\ \textbf{63004100}& 59005600& 65006c00& 53005c00\ \textbf{46004400}& 72006400& 72006100&$ edx .ea  $\ldots$ ~ $\ldots$   $\ldots$   $\ldots$  R .  $e$  $\begin{array}{l} \mathbf{g}.\mathbf{i}.\mathbf{s}.\mathbf{t}.\mathbf{r}.\mathbf{y}.\mathbf{M} \\ \mathbf{a}.\mathbf{c}.\mathbf{h}.\mathbf{i}.\mathbf{n}.\mathbf{e}.\mathbf{N} \\ \mathbf{0}.\mathbf{F}.\mathbf{T},\mathbf{W}.\mathbf{A}.\mathbf{R}.\mathbf{E}.\mathbf{N} \end{array}$ ffdf0b40<br>ffdf0b50<br>ffdf0b60 push edx call sub ffdf0b70<br>ffdf0b80<br>ffdf0b90 Microsoft<br>t.\Window<br>s.\.Currenty<br>t.W.e.r.s.ion edi mov or ecx ffdf0ba0<br>ffdf0bb0 ea ffdf0bc0 XOL  $[111110b 00005100 3a004300 57005c00  
4e004900 41004400 53005700  
69006c00 65002e00 65007800 61005c00  
69006c00 65002e00 65007800 26000000  
67002800 5cfrddb 579005300 74007300  
6d006500 6f005200 74007300  
69006c00 6f0052e00$ ffdf0bd0<br>ffdf0be0<br>ffdf0bf0 edx lea repne scasb  $\begin{array}{r} 1110000 \ \text{f} \ \text{f} \ \text{d} \text{f} \ 0 \text{c} \text{1} \ \text{f} \ \text{d} \text{f} \ \text{d} \text{c} \text{1} \ \text{f} \ \text{d} \text{f} \ \text{d} \text{c} \text{3} \ \text{f} \ \text{f} \ \text{d} \text{f} \ \text{0} \text{c} \text{4} \ \text{f} \ \text{d} \text{f} \ \text{0} \ \text{f} \ \text{f} \ \text{d} \text{c} \text{1} \ \text{f} \ \text{d} \$  $e.m.R.o.o.t.\& a$ not ecx  $1.1...$ e.x.e.. <u>. . . . . . . . . . . . . M</u> sub edi  $\ldots \ldots \oplus \ldots \oplus \ldots \oplus \ldots$ mov es ffdf0c60 ebs mov

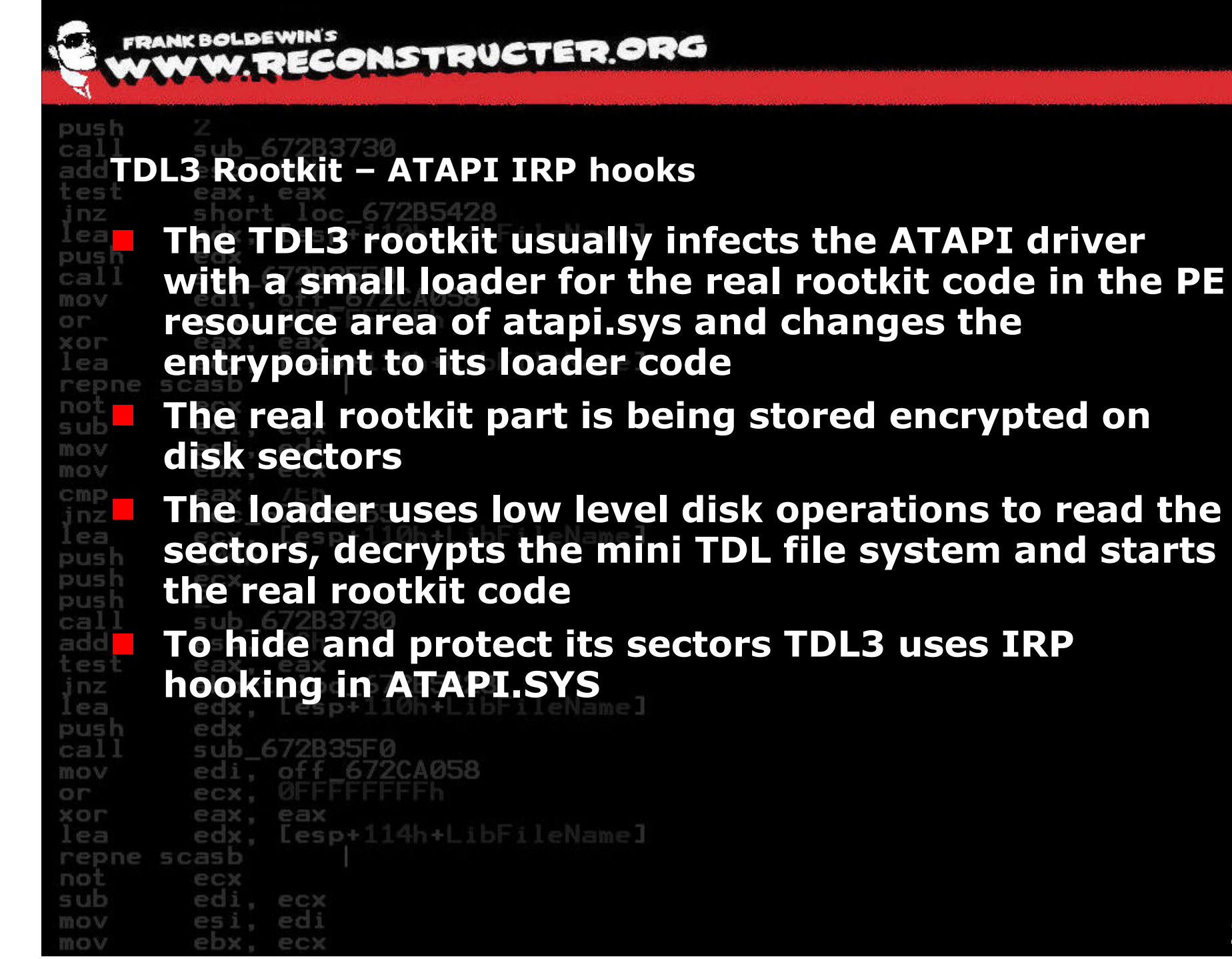

**FRANK BOLDEWIN'S W. RECONSTRUCTER.ORG** 

push

mo

mov

### TDL3 Rootkit - ATAPI IRP hooks

short loc 67285428 **TRE** kd> <mark>!drvobi \driver\atapi 2]</mark> Driver object (82180878) is for: **DILI** \Driver\atapi ca. DriverEntry: f84e75f7 atapi!GsDriverEntry DriverStartIo: f84d97c6 atapi!Ide<u>PortStartIo</u> mo: DriverUnload: f84e3204 atapi!IdePortUnload or f84e1300 atapi!ChannelAddDevice AddDevice:  $\times$ 01 Dispatch routines: **FR4dh9f2** ne [00] IRP MJ CREATE **f84db9f2 T011 IRP MJ CREATE NAMED PIPE** no **T021 IRP MJ CLOSE f84db9f2** SU. **rø31 IRP MJ READ f84db9f2** mo **|r̃041 IRP MJ WRITE f84db9f2 T051 IRP MJ OUERY INFORMATION F84db9f2** mo: **f84db9f2** [06] IRP MJ SET INFORMATION  $Cm$ [07] IRP MJ QUERY EA **f84db9f2 TO81 IRP MJ SET EA f84db9f2 [09] IRP MJ FLUSH BUFFERS f84db9f2** [0a] IRP MJ QUERY VOLUME INFORMATION **f84db9f2** DUS [0b] IRP MJ SET VOLUME INFORMATION **f84db9f2 FOCT IRP MJ DIRECTORY CONTROL f84db9f2** DU **TOd1 IRP MJ FILE SYSTEM CONTROL f84db9f2** [0e] IRP MJ DEVICE CONTROL **f84db9f2** ca TOFT IRP MJ INTERNAL DEVICE CONTROL **f84db9f2** ad **f84db9f2** [10] IRP MJ SHUTDOWN [11] IRP MJ LOCK CONTROL **f84db9f2** [12] IRP MJ CLEANUP **f84db9f2** [13] IRP MJ CREATE MAILSLOT **f84db9f2** [14] IRP MJ QUERY SECURITY **f84db9f2** DUI [15] IRP\_MJ\_SET\_SECURITY **f84db9f2** ca **↑16ๅ IRP MJ POWER f84db9f2** mo [17] IRP MJ SYSTEM CONTROL **f84db9f2 T181 IRP MJ DEVICE CHANGE f84db9f2** or T191 IRP MJ QUERY QUOTA **f84db9f2**  $\times$  01 [1a] IRP MJ SET QUOTA **f84db9f2 T1b1 IRP MJ PNP f84db9f2** re kd> 1n f84db9f2 no (f84db9be) atapi:PortPassThroughZeroUnusedBuffers+0x34 SU

col. cui

ebx, ecx

atapi !PortPassThroughZeroUnusedBuffers+0x34 atapi:PortPassThroughZeroUnusedBuffers+0x34 atapi:PortPassThroughZeroUnusedBuffers+0x34 atapi:PortPassThroughZeroUnusedBuffers+0x34 atapi:PortPassThroughZeroUnusedBuffers+0x34 atapi:PortPassThroughZeroUnusedBuffers+0x34 atapi:PortPassThroughZeroUnusedBuffers+0x34 atapi:PortPassThroughZeroUnusedBuffers+0x34 atapi:PortPassThroughZeroUnusedBuffers+0x34 atapi:PortPassThroughZeroUnusedBuffers+0x34 atapi:PortPassThroughZeroUnusedBuffers+0x34 atapi !PortPassThroughZeroUnusedBuffers+0x34 atapi:PortPassThroughZeroUnusedBuffers+0x34 atapi:PortPassThroughZeroUnusedBuffers+0x34

- 1

atapi:InitHwExtWithIdentify (f84dba06)

24

![](_page_24_Picture_0.jpeg)

push

not

sub

mov

mov

ecx

edi, ecx esi, edi

ebx, ecx

**Call**<br>addTDL3 Rootkit - ATAPI IRP hooks est short loc 67285428 inz edx, [esp+110h+LibFileName] ea push kd> <mark>u f84db9f2 L2</mark> cal mov **F84db9f2 a10803dfff** mov or  $\times$ or F84db9f7 ffa0fc000000 | imp ⊥ea <mark>kd> u poi(poi(ffdf0308)+fc) L10</mark>1 rep 81c5fe31 55 push noi 81c5fe32 8bec MOV sub mov 81c5fe34 8b450c mov  $\text{m} \circ \text{V}$  81c5fe37 8b4d08 mov  $cmp$ 81c5fe3a 83ec0c sub inz  $\epsilon$ a 81c5fe3d 53 push  $pusH81c5fe3e8b5860$ mov pusi 81c5fe41 a10803dfff mov pus 81c5fe46 3b4808  $\mathbf{c}$ mp cal 81c5fe49 56 push add tes: |81c5fe4a 57 push Inz 81c5fe4b ba54020000 MOV ea **81c5fe50 7557** ine pusi 81c5fe52 8b4318| cal. MOV mov 81c5fe55 85c0 test or 81c5fe57 7450 ie XOL lea repne scasb

eax,dword ptr ds:[FFDF0308h] dword ptr [eax+0FCh] ebp ebp,esp eax.dword ptr [ebp+0Ch] ecx, dword ptr [ebp+8] esp.0Ch ebx ebx,dword ptr [eax+60h] eax,dword ptr ds:[FFDF0308h] ecx.dword ptr [eax+8] esi edi edx,254h 81c5fea9 eax,dword ptr [ebx+18h] eax, eax 81c5fea9

![](_page_25_Picture_0.jpeg)

not

sub

mov mov ec

ecx

**TDL3 Rootkit – Shared Memory structure (Kernel-/User mode)** inz **To share information with its usermode components TDL3 uses the structure KUSER\_SHARED\_DATA** cal mov **kaby This structure is accessable from kernel at address This structure is accessable from0xFFDF0000 and is mapped to userspace at 0x7FFE0000**not sub mov **Kernel mode has read/write access to this structure, usermode has only read access** lea **At KUSER\_SHARED\_DATA+0308h (SystemCallPad)**  pus pus **TDL3 stores a pointer to an own structure** ca. **This structure stores a bunch of things like** Inz **kernelbase, original ATAPI IRPs, TDL3 FS start, path**ea push **to its config file …**mov O.IT ecx. Ur XOL k. eax edx. [esp+114h+LibFileName] repne scas

![](_page_26_Picture_0.jpeg)

# **TDL3 Rootkit – Shared Memory structure (Kernel-/User mode)**

![](_page_26_Picture_12.jpeg)

![](_page_27_Picture_0.jpeg)

# FRANK BOLDEWIN'S<br>WWW.RECONSTRUCTER.ORG

**TDL3 Rootkit – Shared Memory structure (Kernel-/User mode)**

![](_page_27_Picture_14.jpeg)

**28**

![](_page_28_Picture_0.jpeg)

push

i nz

### TDL3 Rootkit - TDL mini FS (file system)  $-62.5$

loc 672B5428 short [esp+110h+LibFileName edx.

#### PE kd> dc 81c5c000 180 DUS TDL3....... 81c5c000 334c4454 00000000 00000000 00000000 ca: 81c5c010 00010000 00000010 80000018 00000000 <del>. . . . .</del> . . . . . . mov 81c5c020 00000000 00000000 00010000 00000001 . . . . . . . . . . . . . . or 81c5c030 80000030 00000000 00000000 00000000 0. . . . . . . . . . . . . . . XOI 81c5c040 00010000 00000409 00000048 000163e0 . . . . . . . . H . . . . C . .  $\Box$ . . . . . . . . . . . . . . . . rei . . . . . . 4 . . . U . S . . . no<sup>-</sup> 00450056 00530052 004f0049 005f004e U.E.R.S.I.O.N. . 81c5c070 s ub 81c5c080 004e0049 004f0046 00000000 feef04bd I.N.F.O......... mov 00010000 00050001 0a280884 00050001 81c5c090 . . . . . . . . . . . ( . . . . . mo v 81c5c0a0 - 0a280884 0000003f 00000000 00040004 . . ( .? . . . . . . . . . . . cmp 81c5c0b0 00000003 00000007 00000000 00000000 . . . . . . . . . . . . . . . . . 1 NZ 81c5c0c0 000002ec 00530001 00720074 006e0069 ......S.t.r.i.n. .ea  $q.F.i.l.e.I.n.f.$ 81c5c0d0 00460067 006c0069 00490065 0066006e pus. 81c5c0e0 0000006f 000002c8 00300001 00300034  $0.........0.4.0.$  $9.0.4.8.0...$ L... **DUS** 81c5c0f0 00300039 00420034 00000030 0016004c 81c5c100 00430001 006d006f 00610070 0079006e ..C.o.m.p.a.n.v. DUS 0061004e 0065006d 00000000 0069004d N.a.m.e.....M.i. |81c5c110 ca. 00720063 0073006f 0066006f 00200074 81c5c120  $c.r. o.s. o.f.t.$ . ado 006f0043 00700072 0072006f 00740061 81c5c130  $C.o.r.p.o.r.a.t.$  $PS$ 006f0069 0000006e 00160054 00460001 81c5c140 i.o.n...T......F. 006c0069 00440065 00730065 00720063 81c5c150 i.l.e.D.e.s.c.r. 81c5c160 00700069 00690074 006e006f 00000000 i.p.t.i.o.n..... DUS 00440049 002f0045 00540041 00500041 I.D.E./.A.T.A.P. 81c5c170 ca. 00200049 006f0050 00740072 00440020 81c5c180 I. .P.o.r.t. .D. mov 00690072 00650076 00000072 00290072 81c5c190  $r.i. v.e.r. . . r.)$ . or 81c5c1a0 00460001 006c0069 00560065 00720065  $...F.i.l.e.U.e.r.$ XOI 81c5c1b0 00690073 006e006f 00000000 002e0035  $5.1.0.0...15...$ lea 81c5c1c0 002e0031 00360032 00300030 0032002e  $1...2.6.0.0...2.$ rep 81c5c1d0 00380031 00200030 00780028 00730070  $1.8.0.$   $(.x.p.s.$ not 005f0070 00700073 005f0032 00740072 p. .s.p.2. .r.t. 81c5c1e0 5 U.D 81c5c1f0 002e006d 00340030 00380030 00330030  $m = 0.4.0.8.0.3$ . mov ebx, ecx mov

![](_page_29_Picture_0.jpeg)

mov

#### **FRANK BOLDEWIN'S** W. RECONSTRUCTER.ORG

**TDL3 Rootkit – Traces in the system worker threads**<br>est<br>nz inz Lesp+110h+LibFileName] 户口 ni e uc **Drivers requiring delayed processing usually use a**  mov **work item, using IoQueueWorkItem with a pointer to** O IT XOL **its callback routine** lea repne **When** a system worker thread processes the queued **worker thread processes the queued** mov **item it gets removed and the callback gets invoked** mov **System worker threads run in the system process** inz lea **context (PID 4)** ous h **TDL3 rootkit is using work items as well Whenever work items have been processed or other**  $nz$ **system threads have been created this leaves traces** ea **on the callstack** push cal mov **As TDL3 does not belong to any known module, the**  XOT **process thread view informs us about this problem**not sub ecx mov

![](_page_30_Picture_0.jpeg)

# add TDL3 Rootkit - Traces in the system worker threads

![](_page_30_Picture_12.jpeg)

 $\mathbbm{1}$ 

#### **FRANK BOLDEWIN'S** W. RECONSTRUCTER.ORG

push

### TDL4 Rootkit - Finding TDL4 with its invalid device object

kd> <mark>!object \Device\HardDisk0\dr0</mark> **nz** Object: 8217cab8 Type: (821a0788) Device **COL** ObjectHeader: 8217caa0 (old version) HandleCount: 0 PointerCount: 3 **DIS** Directory Object: e1341458 Name: DR0 cal kd><mark>!devstack 8217cab8</mark> !DevObj !DrvObj<br>82169e08 \Driver\PartMor !DevExt ObjectName mov 82169ec8 > 8217cab8 \Driver\Disk 8217cb70 DR0 C) IT Invalid type for DeviceObject 0x8216bd98 XOI kd> dt nt! DEVICE OBJECT 8216bd98 +0x000 Type  $\overline{a}$ ea  $+0x002$  Size  $: 8x234$ rep +AxAA4 ReferenceCount : A : 0x8217d4c8 DRIVER OBJECT +0x008 DriverObject noi +0x00c NextDevice  $\cdot$  0x82144040  $\overline{}$  DEVICE 0BJECT sub +0x010 AttachedDevice : 0x8217cab8 DEVICE OBJECT +0x014 CurrentIrp  $: (null)$ **mov** +0x018 Timer  $(nu11)$ +0x01c Flags mov 8×5858 +0x020 Characteristics : 0x100 cmp  $+0x024$  Upb  $: (null)$ +0x028 DeviceExtension : 0x8216be50 inz +0x02c DeviceType  $\therefore$  7 1941 W ea +0x030 StackSize +0x034 Oueue : unnamed pus  $+0x05c$  AlignmentRequirement: 1 +0x060 DeviceQueue : KDEVICE QUEUE **DUS** +0x074 Dpc  $\pm$   $\overline{\phantom{a}}$  KDPC **DUS** +0x094 ActiveThreadCount : 0 +0x098 SecurityDescriptor : 0xe101e198 ca. +0x09c DeviceLock : KEUENT add +0x0ac SectorSize  $\overline{5}$ +0x0ae Spare1  $\sim$  1  $P =$ +0x0b0 DeviceObjectExtension : 0x8216bfd0 \_DEVOBJ\_EXTENSION +0x0b4 Reserved  $\overline{\phantom{a}}$  : (null) mz kd> dt nt! DRIVER OBJECT 8217d4c8 ea +0x000 Type<br>+0x002 Size  $-6$  $: 168$ pus +0x004 DeviceObject : 0x8208e540 DEUICE OBJECT cal +0x008 Flags  $\sim$  4. : 0xf84d2000 +0x00c DriverStart mov +0x010 DriverSize  $: 0x17480$ or +0x014 DriverSection 0x821d9c28 +0x018 DriverExtension : 0x8216c7f0 \_DRIVER\_EXTENSION XOI : UNICODE\_STRING "\Driver\atapi" +0x01c DriverName +0x024 HardwareDatabase : 0x8066e9d8 \_UNICODE\_STRING "\REGISTRY\MACHINE\HARDWARE\DESCRIPTION\SYSTEM" lea +0x028 FastIoDispatch : (null) rep long atapi:GsDriverEntry+0 +0x02c DriverInit : 0xf84e75f7 +0x030 DriverStartIo : 0xf84d97c6 void atapi:IdePortStartIo+0 not +0x034 DriverUnload : 0xf84e3204 void atapi:IdePortUnload+0 sub +0x038 MajorFunction : [28] 0x81cc2446 long +fffffffff81cc2446 kd> <mark>!address 81cc2446</mark> mov 80Fed000 - 01213000 mov Usage KernelSpaceUsageNonPagedPool

![](_page_32_Picture_0.jpeg)

**THE ROOTH PROOF ATAPI DriverStartIO hook** edx. [esp+110h+LibFileName]  $P = 1$ push **TDL4 rootkit hooks the ATAPI driver as well, but in a**  ca: mov **lower level way than its precedessor**O.IT XOL ea **As more and more tools were easily able to dump its** rep not **files even from usermode via**  sub **IOCTL\_SCSI\_PASS\_THROUGH\_DIRECT calls directly** mov mov **to the port device, TDL4 changed the hook method to**cmp inz **DriverStartIO**lea push **DUS This makes it harder to dump the TDL4 files**pus add test eax. eax short loc\_672B5428<br>edx, [esp+110h+LibFileName] inz ea. push ed call sub 672B35F0 ., off\_672CA058 mov ed or ecx, U XOL eax. eax edx, [esp+114h+LibFileName] lea repne scasb not ecx sub ed . ecx . edi mov es. mov ecx

![](_page_33_Picture_0.jpeg)

# TDL4 Rootkit - ATAPI DriverStartIO hook

![](_page_33_Picture_63.jpeg)

esi, edi

ecx

ebx.

Driver object (8216c748) is for: cal **Noriver\atapi** mo∀ DriverEntry: F84e75f7 atapi!GsDriverEntry DriverStartIo: 81cc2292 DriverUnload: F84e3204 atapi!IdePortUnload **XOI** AddDevice: F84e1300 atapi ChannelAddDevice ea

short loc 67285428

**Depending**: Dispatch routines:

pust

n z

C) IT

mov

mov

![](_page_33_Picture_64.jpeg)

![](_page_34_Picture_0.jpeg)

![](_page_35_Picture_0.jpeg)

# FRANKBOLDEWIN'S<br>WWW.RECONSTRUCTER.ORG

### **TDL4 Rootkit – Dropper dumping after TDL4 infection (before reboot)**<sup>eax</sup><br>100\_672B5428

![](_page_35_Picture_19.jpeg)

# FRANK BOLDEWIN'S **CONSTRUCTER.ORG**

### **TDL4 Rootkit – Dumping injected user mode payload**

![](_page_36_Picture_17.jpeg)

#### **FRANK BOLDEWIN'S** W. RECONSTRUCTER.ORG

### push **TDL4 Rootkit – Finding inline hooks in user mode payload**

TD 3 Searching for module with expression: ntdll.dll  $|$ Will appl $|$ u relocation fixups to file used for comparison DUS **Will ignore NOP/LOCK errors Will ignore patched instructions** ca: Image specific innores will be annlied **mos** Comparison image path: c:\Sumbols\ntdll.dll\411096D4b7000\ntdll.dll No range specified or  $\times$  01 Scanning section: text ea  $\sqrt{\text{Size: } 501502}$ Range to scan: 7c911000-7c98b6fe rep 7c91deb6-7c91deba 5 bytes - ntdll!ZwProtectVirtualMemory no<sup>-</sup> [ b8 89 00 00 00:e9 4f 21 14 85 ] sub [ b8 15 01 00 00:e9 d3 15 15 85 ] mov mov [ 8b 4c 24 04 8b:e9 1b 15 13 85 ] Total bytes compared: 225280(44%) cmp Number of errors: 15 Inz 15 errors : ntdll.dll (7c91deb6-7c91eaf0) ea kd> tchkimq -d -v mswsock.dll Searching for module with expression: mswsock.dll **DUS** Will apply relocation fixups to file used for comparison pus **Will ignore NOP/LOCK errors** Will ignore patched instructions **DIS** Image specific ignores will be applied ca. Comparison image path: c:\Symbols\mswsock.dll\4110972440000\mswsock.dll ado No range specified Scanning section: .text In z Size: 168788 Range to scan: 719b1000-719da354 ea 719b405f-719b4063 5 bytes - mswsock!WSPCloseSocket pus [ 6a 44 68 d8 41:e9 a8 bf 0e 90 ] ca. 719b4342-719b4346 5 butes - mswsock!WSPRecu (+0x2e3) [ 6a 44 68 b8 44:e9 c5 bc 0c 90 ] mov or [ 6a 40 68 80 59:e9 c0 a7 0d 90 ]  $XOI$ Total bytes compared: 168788(100%) Number of errors: 15 Lea rep Scanning section: SANONTCP Size: 48458 not Range to scan: 719db000-719e6d4a s ub Total bytes compared: 0(0%) mov Number of errors: 0 15 errors : mswsock.dll (719b405f-719b584b) mov

![](_page_38_Picture_0.jpeg)

mov

ecx

**Stuxnet Rootkit – IoRehisterFsRegistrationChange** inz edx. [esp+110h+LibFileName]  $P = 1$ push **Stuxnet mrxnet.sys driver adds a new device object** ca. mov **and attaches to the device chain with the objecttype** or XOL **\FileSystem (fastfat, ntfs, cdfs)** lea repne not **A filesystem registration callback makes it possible to attach to the device chain for each devobj managed by** mov mov **these drvobjs** cmp inz .ea **n**<br>**push <b>requests** *nakes* **it** possible to control and intercept IRP DUS **DUS requests**call add esp. UC eax, eax test short loc\_672B5428<br>edx, [esp+110h+LibFileName] inz ea. push edx call sub 672B35F0 ., off\_672CA058 mov ed **OIT** ecx, U XOL eax. eax edx, Lesp+114h+LibFileName] lea repne scasb not ecx sub ed . ecx . edi mov es

![](_page_39_Picture_0.jpeg)

# Stuxnet Rootkit - IoRegisterFsRegistrationChange

![](_page_39_Picture_9.jpeg)

![](_page_40_Picture_0.jpeg)

push sub 672B3730 call add esp. 0Ch test eax. eax short loc\_672B5428 inz. edx. [esp+110h+LibFileName] lea push edx sub 672B35F0 call **CONSTRUCTED Questions?** mov ed or ecx. XOL eax. eax [esp+114h+LibFileName] edx. lea repne scasb not edi. sub **Thanks for good discussions and ideas**esi, mov mov ebx. cmp eax. loc\_67285455 inz Lesp+110h+LibFile lea ecx. **Michael Hale Ligh**push ecx push push **EP\_X0FF**sub 672B3730 call add esp. **Cr4sh**test eax, eax short loc\_672B5428 inz  $Lesp+110h+Lib$ lea edx. **Matthieu Suiche**push edx sub 672B35F0 call  $-$  off 672CA058 mov edi OIT ecx. XOL eax. eax [esp+114h+LibFileName] lea edx. repne scasb not ecx sub edi, ecx edi mov esi. mov ebx. ecx